# **Inheritance**

Announcements

Lab 6 Review

```
Lab 6: Email
                               class Email: 
                                     def __init__(self, msg, sender, recipient_name): 
                                        self.msq = msg self.sender = sender 
                                        self.recipient name = recipient name
                               class Server: 
                                     """Each Server has a dictionary from client names to client objects."""
                                     def __init__(self): 
                                        self.clients = \{\} def send(self, email): 
                                         """Append the email to the inbox of the client it is addressed to."""
                                 ____________________________________.inbox.append(email) 
self.clients[email.recipient_name]
                                     def register_client(self, client): 
                                         """Add a client to the dictionary of clients."""
                                self.clients<sub>[</sub>client.name<sub>] =</sub> client<br>————————————————————
                               class Client: 
                                    """A client has a server, a name (str), and an inbox (list)."""
                                    def __init__(self, server, name):
                                        self.inbox = [] self.server = server 
                                        self.name = nameserver.register_client(
                                    def compose(self, message, recipient name):
                                         """Send an email with the given message to the recipient."""
                                        email = Email(message, \_ self.server.send(email) 
                                                                      self
                                                                      self recipient_name<sub>)</sub>
Sending an email: 
\Rightarrow s = Server()
\Rightarrow a = Client(s, 'John')
\Rightarrow b = Client(s, 'Jack')
>>> a.compose('Hi!', 'Jack') 
\gg b. inbox[0].msg
'Hi!'
```
Lab 6: Make Change

```
def make change(amount, coins):
    """Return a list of coins that sum to amount, preferring the smallest coins
     available and placing the smallest coins first in the returned list."""
     if not coins: 
         return None
smallest = min(coints) \rightarrow 2
 rest = remove_one(coins, smallest) 
-> {2: 1, 3: 2, 4: 3, 5: 1}
     if amount < smallest: 
         return None 
    elite amount == smallest:
return [smallest]
     else: 
 result = make_change(________________, rest) 
amount-smallest
-> [3, 3, 4, 4, 4, 5]
         if result: 
return [smallest] + result [2] + [3, 3, 4, 4, 4, 5] -> [2, 3, 3, 4, 4, 4, 5]
         else: 
             return make_change(amount, rest) 
                  25 {2: 2, 3: 2, 4: 3, 5: 1}
                                   23
```
Attributes & Methods

Looking Up Attributes by Name

#### <expression> . <name>

To evaluate a dot expression:

- 1. Evaluate the <expression> to the left of the dot, which yields the object of the dot expression
- 2. <name> is matched against the instance attributes of that object; if an attribute with that name exists, its value is returned
- 3. If not, <name> is looked up in the class, which yields a class attribute value
- 4. That value is returned unless it is a function, in which case a bound method is returned instead

## Class Attributes

A class attribute can be accessed from either an instance or its class. There is only one value for a class attribute, regardless of how many instances.

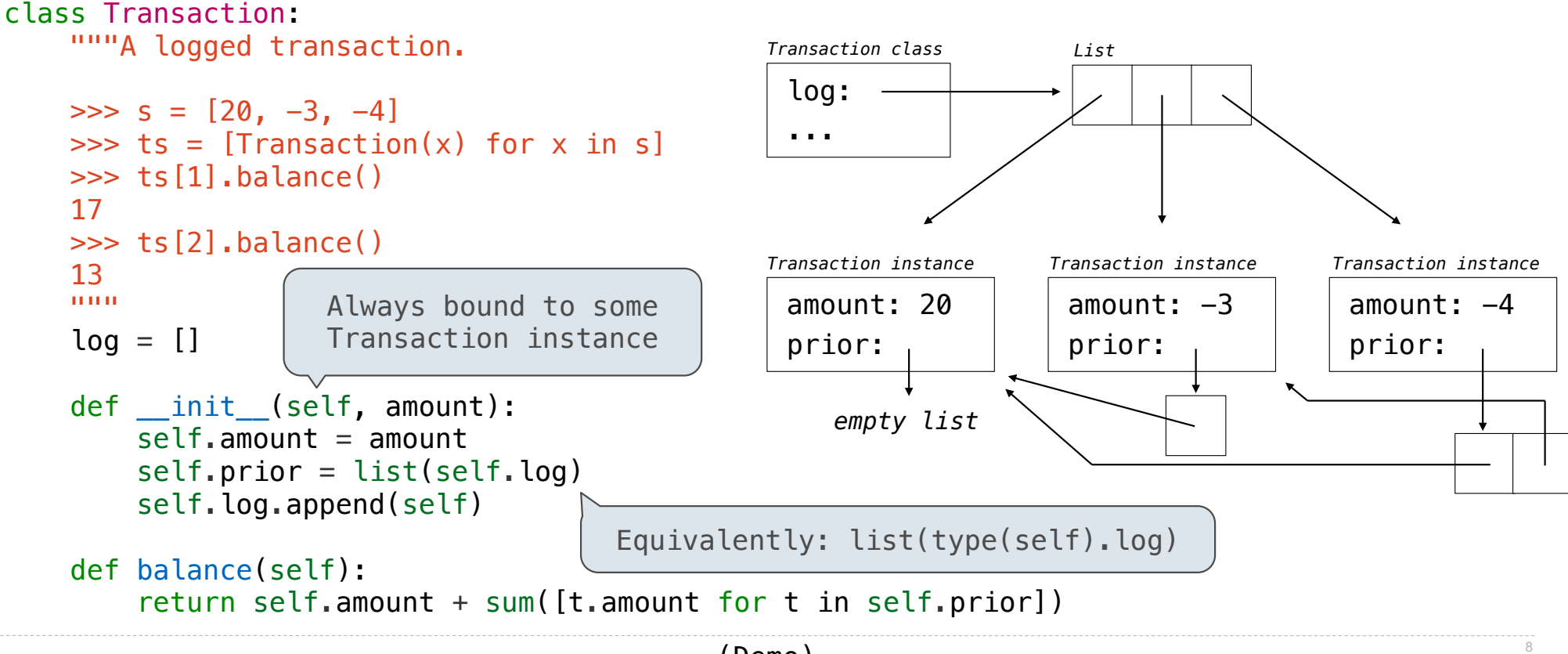

(Demo)

Accessing Attributes

### Accessing Attributes

Using getattr, we can look up an attribute using a string

```
>>> tom_account.balance 
10
                                      >>> getattr(tom_account, 'balance') 
                                      10
                                      >>> hasattr(tom_account, 'deposit') 
                                      True
```
getattr and dot expressions look up a name in the same way

Looking up an attribute name in an object may return:

- •One of its instance attributes, or
- •One of the attributes of its class

# Example: Close Friends

```
class Friend: 
     def __init__(self, name): 
         self.name = nameself.heard from = \{\}def hear from(self, friend):
         if friend not in self.heard from:
              self.heard from[friend] = 0self.heard from[friend] += 1friend.just messaged = self
   def how close(self, friend):
         bonus = \thetaif \frac{\text{hasattr}(\text{self, 'just\_message d'})}{\text{hasattr}(\text{self, 'inert\_message d'})} and \frac{\text{self.just\_message d}}{\text{new}} = \text{friend.}h \circ \theta = 3return friend.heard_from.get(self, 0) + bonus
     def closest(self, friends): 
 return max(friends, key=______________________________)
self.how_closeA Friend instance tracks the number of times they 
                                                   hear_from each other friend. 
                                                   A Friend just_messaged the friend that most recently 
                                                   heard from them. 
                                                   how_close is one Friend (self) to another (friend)? 
                                                   • The number of times friend has heard from self
                                                   • Plus a bonus of 3 if they are the one that most 
                                                     recently heard from self
                                                   self's closest friend among a list of friends is the 
                                                   one with the largest self.how_close(friend) value
```
**Inheritance** 

## Inheritance Example

#### A CheckingAccount is a specialized type of Account

```
>>> ch = CheckingAccount('Tom') 
>>> ch.interest # Lower interest rate for checking accounts
0.01
\Rightarrow ch.deposit(20) # Deposits are the same
20\Rightarrow ch.withdraw(5) # Withdrawals incur a $1 fee
14
```
Most behavior is shared with the base class Account

```
or
        return (super()) withdraw( amount + self.withdraw_fee)
class CheckingAccount(Account):
    """A bank account that charges for withdrawals."""
   withdraw fee = 1interest = 0.01 def withdraw(self, amount): 
         return Account.withdraw(self, amount + self.withdraw_fee)
```
### Looking Up Attribute Names on Classes

Base class attributes *aren't* copied into subclasses!

To look up a name in a class:

1. If it names an attribute in the class, return the attribute value.

2. Otherwise, look up the name in the base class, if there is one.

```
>>> ch = CheckingAccount('Tom') # Calls Account. _init
>>> ch.interest # Found in CheckingAccount
0.01
\Rightarrow ch.deposit(20) # Found in Account
20
\Rightarrow ch.withdraw(5) # Found in CheckingAccount
14
```
# Example: Three Attributes

class A:  $x, y, z = 0, 1, 2$  def f(self): return [self.x, self.y, self.z] class B(A): """What would Python Do?  $\gg$  A().f() [0, 1, 2]  $\gg$  B().f()  $[6, 1, 'A']$  """  $x = 6$  def \_\_init\_\_(self):  $self. z = 'A'$ 

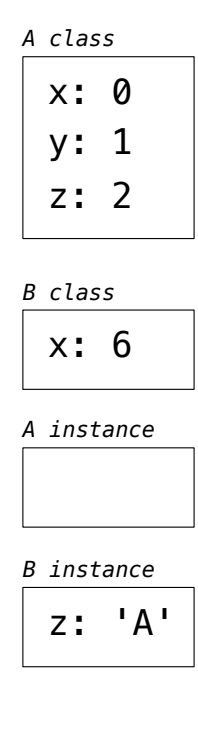